# Construcción de un sistema Electrocardiográfico con conexión inalámbrica a teléfonos inteligentes

Electrocardiographic system with wireless connection to smartphones

A.R. Muño[z](https://orcid.org/0000-0002-7679-3866)  $\mathbf{D}$ ; W. A. Campo-Cuaran  $\mathbf{D}$ ; R. Vargas-Canas  $\mathbf{D}$ DOI:<https://doi.org/10.22517/23447214.23711> Artículo de investigación científica y tecnológica

 *Abstract***—According to the World Health Organization, cardiovascular diseases are the leading cause of death worldwide. For prevention, diagnosis and treatment of heart disease, a medical examination known as electrocardiogram is required, the exam records the electrical activity of the heart and is acquired through a device called an electrocardiograph. In the same way, there is a growing motivation towards the development of new technologies to monitor health and ensure the general well-being of the population, which is speeded up through the rise and advancement of mobile devices. This paper presents the design and implementation of an electrocardiograph which allows the graphic display of the electrocardiographic signal on a mobile device with Android operating system and has an interface to a personal computer where the signals obtained are deployed, processed and analyzed. To build the device, an evolutionaryincremental methodology was followed. The functioning of the system was evaluated in the detection of arrhythmias and acute myocardial infarction; achieving performance indicators of TPR = 87.50% for signals with arrhythmias and TPR = 92.59% for signals with infarction. In this way, information can be captured, processed, parameterized, transmitted, stored in integral health computer systems and used to perform diagnostics by remote specialists; profiling, this system, as alternatives for the diagnosis, care and monitoring of people who have heart problems.**

*Index Terms***— Biomedical signal processing, cardiac arrhythmia, Hearth disease, Smart devices, Wireless sensor network ECG.** 

*Resumen***— Según la organización mundial de la salud, las enfermedades cardiovasculares son la principal causa de muerte en todo el mundo. Para su prevención, diagnóstico y tratamiento se requiere un examen médico conocido como electrocardiograma el cual registra la actividad eléctrica del corazón y que adquirido mediante un dispositivo llamado electrocardiógrafo. De otra parte, hoy en día se aprecia una motivación creciente hacia el desarrollo de nuevas tecnologías para monitorear la salud y asegurar el bienestar general de la población, lo cual ha sido potenciado con el auge y avance de los** 

This manuscript was sent on November 28, 2020 and accepted on September 30, 2021.

A.R. Muñoz is with the WND Colombia S.A.S. Colombia (e-mail: Ricardo.munos@wndgroup.io)

W. A. Campo-Cuaran. is with EmbeX GmbH, Friburgo GER, (e-mail: w.cuaran@embex.de)

R. Vargas-Canas. is with Universidad del Cauca, Popayán COL, (e-mail: rubiel@unicauca.edu.co)

**dispositivos móviles. En este trabajo se presenta el diseño e implementación de un electrocardiógrafo que posibilita el despliegue en forma gráfica de la señal electrocardiográfica en un dispositivo móvil con sistema operativo Android, que además posee una interfaz a un computador personal donde se despliega, procesa y analizan las señales obtenidas. Para construir el dispositivo, se siguió una metodología evolutiva-incremental. El funcionamiento del sistema se evaluó en la detección de arritmias e infarto agudo de miocardio y se alcanzaron indicadores de rendimiento de TPR= 87.50% para señales con arritmias y TPR = 92.59% para señales con infarto. De esta manera, usando este dispositivo, la información se puede capturar, procesar, parametrizar, transmitir, almacenar en sistemas informáticos de salud integral y ser utilizada para realizar diagnósticos por especialistas remotos; perfilándose como alternativas para el diagnóstico, atención y seguimiento de personas que tengan problemas de salud.**

*Palabras claves—* **Arritmia Cardiaca, dispositivos inteligentes, Enfermedades Cardiacas, Procesamiento de señales Biomédicas, sensores inalámbricos ECG.**

# I. INTRODUCTION

EGÚN la organización mundial de la salud, las Senfermedades cardiovasculares (ECV) son la principal causa de muerte en todo el mundo [1]. Según el informe de la OMS de septiembre de 2015, en ese año murieron por esta causa aproximadamente 17.5 millones de personas, lo cual representa un 31% de todas las muertes registradas en el mundo [1]. En Colombia también se cumple esta proporción, según el DANE [2], del total de muertes registradas en el 2018, el 30% se debieron a ECV y aproximadamente el 20% estuvieron relacionadas con el cáncer. Las ECV son de larga duración, presentan, en la mayoría de los casos, un desarrollo de larga evolución y pocos signos y síntomas mientras avanza la enfermedad [3-4]. Para la prevención, diagnóstico y tratamiento de ECV se requiere un examen médico conocido como electrocardiograma (ECG), el cual registra la actividad eléctrica del corazón y es realizado mediante un dispositivo llamado electrocardiógrafo. Durante la realización del examen, se sitúan electrodos en el tórax, brazos y piernas, y se representa la actividad cardiaca mediante un trazado. Típicamente, el trazado de un latido cardíaco normal consiste

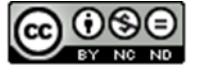

en una onda P, un complejo QRS y una onda T (Fig. 1).

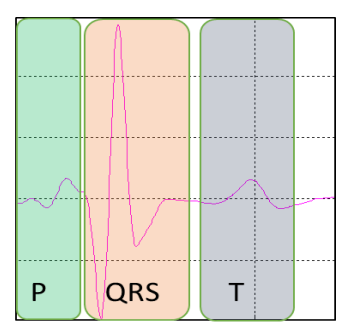

Fig. 1. Trazado de un ECG con etiquetas de ondas e intervalos: onda P, complejo QRS, intervalo QT, y onda T.

En Colombia, este tipo de exámenes se realiza en centros médicos especializados ya que el nivel primario de atención, generalmente, no dispone de este tipo de dispositivos médicos, ni con los especialistas para la interpretación de los resultados que estas herramientas tecnológicas arrojan. Esto, aunado a los costos de los electrocardiógrafos que se elevan en proporción a su resolución y funcionalidad, dificulta: el diagnóstico temprano de cardiopatías en los pacientes propensos, el control en los pacientes con este tipo de problema y genera la necesidad de desplazarse, hasta una ciudad capital, de quien requiera estos servicios.

De acuerdo con lo anterior, y al auge y avance de los dispositivos móviles, hoy en día se aprecia una motivación creciente hacia el desarrollo de nuevas tecnologías para monitorear la salud y asegurar el bienestar general de la población [5]. A pesar de las oportunidades ofrecidas por los avances en ciencia y tecnología para el desarrollo de nuevos elementos de diagnóstico, tratamiento y monitoreo de enfermedades, en Colombia, se han utilizado muy poco o casi nada, debido, en gran medida, a la falta de recursos para su adquisición y mantenimiento, al desconocimiento de esta tecnología y algunas barreras para su implementación [6].

En este trabajo se presenta el diseño e implementación de un electrocardiógrafo portable de bajo costo que posibilita el despliegue en forma gráfica de la señal ECG en un dispositivo móvil con sistema operativo Android, que además posee una interfaz a un computador personal donde se despliega, procesa y analizan las señales obtenidas. El funcionamiento del sistema propuesto es evaluado en la detección de arritmias e infarto agudo de miocardio.

# II. MATERIALES Y MÉTODOS

Las señales bioeléctricas son, en su mayoría, resultado de la conductividad eléctrica que se produce en el cuerpo debido al movimiento de iones [7]. La adquisición de estas señales implica transformar esas corrientes de iones en corrientes eléctricas susceptibles de ser manejadas por la instrumentación electrónica y posteriormente interpretadas por un equipo de cómputo. Para ello, se diseñó e implementó un electrocardiógrafo capaz de comunicarse de manera serial con un computador y vía Bluetooth con un dispositivo móvil con

sistema operativo Android (Fig. 2).

Así, los potenciales de acción cardiacos se capturan con el ECG móvil y se despliegan y procesan en un dispositivo móvil y en un computador, respectivamente. El prototipo ECG móvil fue construido teniendo en cuenta los lineamientos descritos en la norma técnica IEC 60601 y consta de las siguientes

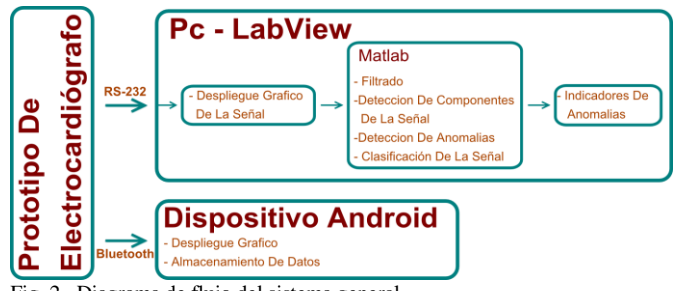

Fig. 2. Diagrama de flujo del sistema general.

etapas: adquisición, acondicionamiento, digitalización y transmisión de la señal ECG.

#### *A. Adquisición de los potenciales de acción cardiacos*

Las diferencias de potenciales producidas por las corrientes iónicas son detectadas por medio de electrodos estándar que los convierten en señales eléctricas con amplitudes entre 0.5mv y 5mv aproximadamente y con un ancho de banda de 0.05Hz a 100Hz igual al de una aplicación ECG clínica normal [8] con una disposición de electrodos de acuerdo con las derivaciones estándar o de Einthoven.

#### *B. Acondicionamiento de la señal*

El acondicionamiento de la señal es un conjunto de operaciones que se aplican a la señal antes de ser interpretada por el sistema. Este proceso se dividió en varias etapas: preamplificación, filtrado inicial, amplificación y filtrado posterior. En la pre-amplificación se usó un amplificador de instrumentación con alta impedancia de entrada, baja impedancia de salida y alta razón de rechazo en modo común construido específicamente para este tipo de aplicaciones lo que reduce el tiempo de desarrollo y costos del proyecto [9].

La etapa de pre-filtrado se utilizó para extraer la información relevante contenida entre los 0.05Hz y los 100Hz [10] de la señal ECG, además de eliminar la componente DC y establecer el nivel de la línea base de la señal en el nivel medio del voltaje máximo de digitalización (2.5V). De esta manera se diseñó un filtro pasa-altas de primer orden con frecuencia de corte de 0.125Hz (-3 dB en su diagrama de Bode).

Luego del filtrado inicial, se implementó una etapa de amplificación usando un amplificador operacional con ganancia en lazo cerrado G\_2=100, mediante una configuración no inversora. Para eliminar ruido de alta frecuencia, se eligió un circuito integrado que incorpora un filtro pasa-bajas tipo Butterworth activo de octavo orden con frecuencia de corte programable entre 1Hz y 2KHz [11]. Finalmente, la señal se digitalizo mediante el conversor analógico digital integrado del microcontrolador ATmega328, el cual tiene una resolución de 10 bits para un rango de 0 a 5V y puede operar hasta 10KHz.

## *C. Transmisión del ECG*

El prototipo de ECG móvil cuenta con la posibilidad de comunicarse tanto con un software en el computador como con una aplicación en un dispositivo móvil con sistema operativo Android. Esto implica que físicamente el prototipo se conecta a un puerto USB del computador y también al puerto serie del módulo bluetooth para poder comunicarse con el dispositivo móvil. Para la transmisión al computador se utilizó una trama de seis bytes a una velocidad de transmisión de 115200 baudios. Y en el caso del dispositivo móvil, se implementó una aplicación para Android la cual permite recibir, leer, acondicionar y graficar los valores contenidos en un byte a una tasa de 115200 Baudios mediante una interfaz inalámbrica Bluetooth, usando el protocolo SPP (Serial Port Profile) [12] que le permite enlazarse con cualquier dispositivo que posea un módulo bluetooth y que también utilice este protocolo.

## *D. Recepción y Procesamiento de la Señal*

Actualmente existen una gran variedad de técnicas de procesamiento de señales con las cuales se han elaborado métodos y algoritmos para llevar a cabo un análisis automático de registros ECG, donde generalmente el principal problema es reconocer los puntos característicos o sub-patrones de la señal y calcular parámetros tales como frecuencia cardiaca, ondas (P, Q, R, S, T), deflexiones e intervalos. Para recibir los datos se creó una interfaz gráfica en la cual se visualizan los potenciales de acción cardiacos adquiridos por el electrocardiógrafo y para su procesamiento se utilizó la transformada Wavelet, la cual está definida como la convolución de una señal *f(t)* con una función wavelet madre *φ(t)* desplazada en el tiempo por un parámetro de translación *b* y dilatada por un parámetro de escala *a* [13]:

$$
Wf(a,b) = \int_{-\infty}^{\infty} f(t) \frac{1}{\sqrt{a}} \varphi * \left(\frac{t-b}{a}\right) dt : a, b \in R, a \neq 0
$$
 (1)

Donde  $\varphi * (t)$  es el complejo conjugado de la función wavelet  $\varphi(t)$  y se comprime o se expande dependiendo del parámetro de escala *a*, por lo que la CWT (continuous wavelet transform) puede extraer los componentes de alta y baja frecuencia de la señal  $f(t)$  analizando la señal a diferentes frecuencias con diferentes resoluciones y proporcionando así información de tiempo y frecuencia simultáneamente. En eventos de altas frecuencias ofrece buena resolución temporal y baja resolución frecuencial y en eventos de bajas frecuencias ofrece buena resolución frecuencial y baja resolución temporal.

Este modo de funcionamiento tiene sentido cuando la señal a analizar tiene componentes de alta frecuencia de corta duración, y componentes de baja frecuencia de larga duración, como es el caso de la mayoría de las señales biológicas, entre ellas, el ECG [14].

# *E. Representación de la señal – Extracción de características*

*1)* Identificación del Intervalo QRST

Para identificar los componentes del intervalo QRST se utilizó la CWT de la siguiente manera:

Detección de los picos R y S: para detectar los picos R y S de la señal se utilizó la función *bior1.5* con factor de escala *a=2*, su primera y segunda derivadas y los criterios del cálculo diferencial para encontrar los máximos y mínimos locales así: si la función es estacionaria en el punto  $x = x_0$ entonces,

$$
\frac{d\varphi(x_0)}{dt} = 0\tag{2}
$$

representa un valor crítico. Luego, para cada valor crítico,  $\varphi(a, \Gamma)$ .

$$
\begin{cases}\n\text{Tiene un máxima en } \varphi(x_0) \text{ si } \frac{d}{dt} \left[ \frac{d\varphi(x_0)}{dt} \right] < 0 \\
\text{Tiene un mínimo en } \varphi(x_0) \text{ si } \frac{d}{dt} \left[ \frac{d\varphi(x_0)}{dt} \right] > 0 \\
\text{ y nada se puede afirmar si } \frac{d}{dt} \left[ \frac{d\varphi(x_0)}{dt} \right] = 0\n\end{cases} \tag{3}
$$

Detección de las ondas Q y T: Para la detección de las ondas Q y T en la señal ECG se utilizó la CWT *db2* con una escala de 32. Aplicado a esta nueva wavelet los criterios anteriormente mencionados se obtuvieron los máximos y mínimos locales, donde los mínimos locales corresponden a la onda Q de la señal ECG y la onda T se localiza en un nuevo intervalo o ventana definida por *[máximo local, mínimo local]*. En dicho intervalo se realiza nuevamente la búsqueda de mínimos y máximos locales y los máximos locales corresponden a las locaciones de la onda T de la señal ECG.

*2)* Frecuencia Cardiaca

Para calcular la frecuencia cardiaca de la señal ECG, se utiliza las locaciones temporales de la onda R, la frecuencia parcial se obtiene por:

$$
f_i = \frac{60}{t_{i+1} - t_i} \tag{4}
$$

Y la frecuencia cardiaca por minuto como:

$$
f = \frac{1}{n} \sum_{i=0}^{n} f_i \tag{5}
$$

Para detectar cuando la señal tiene ritmo irregular se calcula la desviación estándar de la aparición de los picos R.

$$
D_R = \frac{1}{n} \sum_{i=0}^{n} f_i - \sum_{i=0}^{n} (t_{i+1} - t_i)
$$
 (6)

Luego, se calcula la desviación estándar de los picos RR

$$
D_{RR} = \sqrt{\frac{1}{n} \sum_{i=0}^{n} (t_{i+1} - t_i)^2}
$$
 (7)

#### *F. Identificación: Detección de Arritmias e Infartos*

Una arritmia cardiaca, es una irregularidad en la frecuencia o ritmo cardiaco, se presenta, generalmente, como aumento (taquicardia) o disminución (bradicardia) de este, aunque muy a menudo se presenta también como un patrón irregular de latidos [15]. Por otro lado, el infarto agudo de miocardio (abreviado como IAM o IMA) hace referencia a un riego sanguíneo insuficiente, con daño de los tejidos en una parte del corazón, producido por una obstrucción en una de las arterias. Según la Sociedad Europea de Cardiología en colaboración con el Colegio Americana de Cardiología, los criterios para el diagnóstico de IAM [16] son: la aparición de nuevas ondas Q de necrosis en el ECG y cambios en el ECG sugestivos de isquemia (elevación o depresión del segmento ST). En este trabajo se concentraron los esfuerzos en detectar infarto de miocardio y clasificar tres tipos de arritmias sinusales: bradicardia sinusal, taquicardia sinusal y arritmia sinusal.

## *1)* Criterios de Identificación de arritmias

Luego de calcular la frecuencia cardiaca de la señal ECG,  $f_i$ , se realiza un análisis comparativo de esta y los umbrales de frecuencia cardiaca establecidos en la literatura de un paciente en reposo [17], así:

 $f > Umbral :$  El programa detectara una taquicardia. (8)  $f$  < Umbral : El programa detectara una bradicardia.

Para detectar cuando la señal tiene ritmo irregular, primero se calcula la desviación estándar de los picos R, luego se calcula la desviación estándar de los picos RR.

Si 
$$
D_R > |f - D_{RR}|
$$
, el ritmo de la señal es irregular. (9)

# *2)* Criterios de Identificación de Infarto de Miocardio.

En la identificación de señales con IAM se determinó diferenciar entre una señal normal o una señal con IAM. Para esto se utilizaron como descriptores de la señal las locaciones de la onda R, Q, S y T, sus amplitudes, la duración de los complejos R-S, R-Q y R-T, y la diferencia de potencial entre los picos R-Q y R-T. Sobre estos descriptores se aplicó un análisis de discriminante lineal (LDA) para diferenciar entre las dos clases de señal [18]. El LDA es una técnica estadística que busca encontrar relaciones lineales entre las variables continuas que mejor discriminen los grupos dados a los objetos y construir una regla de decisión que asigne un objeto nuevo a uno de los grupos prefijados, así: partiendo de q grupos prefijados donde se asignan a una serie de objetos y de p variables, (x1 ,x2 , … ,xp ), medidas sobre cada objeto, se trata de obtener para cada objeto una serie de puntuaciones que indican el grupo al que pertenecen, (y1 , y2 , … , yp ), de modo que sean funciones lineales de las variables medidas:

$$
y_1 = w_{11}x_{11} + w_{12}x_{12} + \dots + w_{1p}x_p + w_{1p}
$$
  
\n
$$
y_m = w_{m1}x_{11} + w_{m2}x_{m2} + \dots + w_{mp}x_p + w_{1p}
$$
 (10)

Donde,  $m = min[q-1,p]$  tales que discriminen o separen lo máximo posible a los q grupos. Estas combinaciones lineales de las p variables deben maximizar la varianza entre los grupos y minimizar la varianza dentro de los grupos. La variabilidad dentro de los grupos está dada como:

$$
Cov(x_j, x_{j'}) = \frac{1}{n} \sum_{j=1}^{n} (x_{ij} - \bar{x}_j)(x_{ij} - \bar{x}_j') \quad (11)
$$

Se puede considerar la media de la variable *x<sup>j</sup>* en cada uno de los grupos (I1 ,I2 , ,Iq ), es decir,

$$
\overline{x_{kj}} = \frac{1}{n} \sum_{j=1}^{n} (x_{ij})
$$
 (12)

De esta forma, la media total de la variable Xj se puede expresar como función de las medias dentro de cada grupo:

$$
\overline{x}_{j} = \frac{1}{n} \sum_{j=1}^{n} (x_{ij}) = \frac{1}{n} \sum_{k=1}^{q} \sum_{i \in lk} (x_{ij}) = \frac{1}{n} \sum_{k=1}^{q} n_{k} (\overline{x_{kj}}) = \sum_{k=1}^{q} \frac{n_{k}}{n} (\overline{x_{kj}})
$$
(13)

Así,

$$
Cov(x_j, x_{j'}) = \frac{1}{n} \sum_{k=1}^{q} \sum_{i \in lk} (x_{ij} - \overline{x_j})(x_{ij'} - \overline{x_j'})
$$
(14)

El punto C se denomina punto de corte discriminante:

$$
c = \frac{\bar{x}_I + x_{II}}{2} \tag{15}
$$

Si xi < C se clasifica en el grupo I Si xi > C se clasifica en el grupo II

#### III. RESULTADOS

If you are using *Word,* use either the Microsoft Equation Editor or the *MathType* add-on (http://www.mathtype.com) for equations in your paper (Insert | Object | Create New | Microsoft Equation *or* MathType Equation). "Float over text" should *not* be selected.

# *A. Resultados del Desempeño de la Aplicación para Android*

La evaluación del desempeño de la aplicación se lleva a cabo poniendo a prueba tanto la interfaz gráfica como las funcionalidades de gestión del módulo bluetooth del dispositivo móvil en el que ésta se ejecutó. Las principales pruebas que se realizaron sobre la interfaz gráfica se llevaron a cabo generando con el simulador una señal de calibración con las siguientes características: señal cuadrada, periodo constante de 400ms y una amplitud constante de 51 (que es el valor digital equivalente a 1V en la entrada del conversor, que a su vez equivale a 1mV en la superficie de la piel del paciente, Fig. 3).

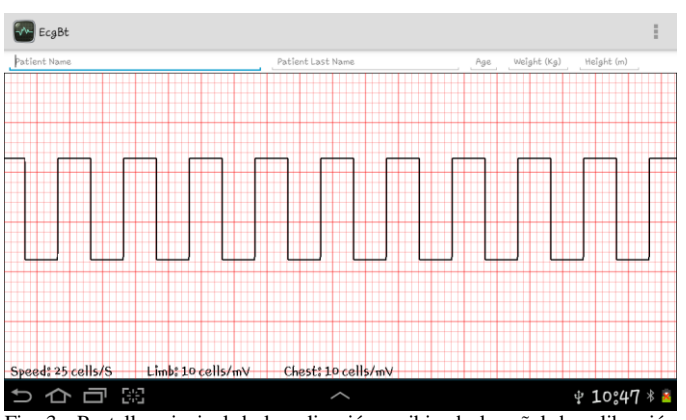

Fig. 3. Pantalla principal de la aplicación recibiendo la señal de calibración desde el simulador.

En la Fig. 3 se observa que el tiempo de un hemiciclo de la señal (200ms = 0.2s) coincide exactamente con 5 cuadros pequeños igual a un cuadro grande; lo que significa que 5 cuadros grandes representaran 1s, que es la relación deseada entre cuadros y segundos (entonces 25 cuadros pequeños equivalen a 1s). También se puede observar que la amplitud (altura) de la señal coincide exactamente con 10 cuadros pequeños, lo que significa que esos 10 cuadros pequeños representan el valor digital 51, que equivale en última instancia a un milivoltio adquirido por el prototipo de electrocardiógrafo. Otra prueba que se realizó, consistió en enviar con el simulador, una señal de la base de datos de physionet, a la aplicación en el dispositivo Android y compararla con la misma señal desplegada en el pc.

*1)* Adquisición del ECG

En esta etapa se unen funcionalmente los módulos ya terminados de codificar, y se verifica el correcto funcionamiento del sistema como un todo. Para llevar a cabo las pruebas sobre las funcionalidades bluetooth se implementó un sistema que simula el ECG de un paciente y que sigue los parámetros del electrocardiógrafo construido. Este sistema de simulación se implementó grabando una señal electrocardiográfica normal en la memoria del microcontrolador e implementando un programa que permitiera a la tarjeta arduino leer los datos almacenados en la memoria y enviarlos cada 2ms mediante el puerto serial al módulo bluetooth. Además, el correcto funcionamiento del prototipo obtenido se verifico realizando la obtención de potenciales de acción cardiacos en voluntarios, realizando su despliegue gráfico tanto en el instrumento virtual como en la aplicación para Android. El prototipo construido, las pruebas de funcionamiento en el PC y el dispositivo móvil se ilustran en las Figuras 4 – 6.

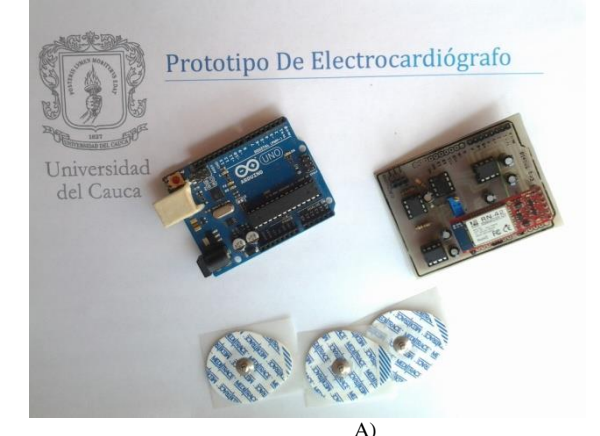

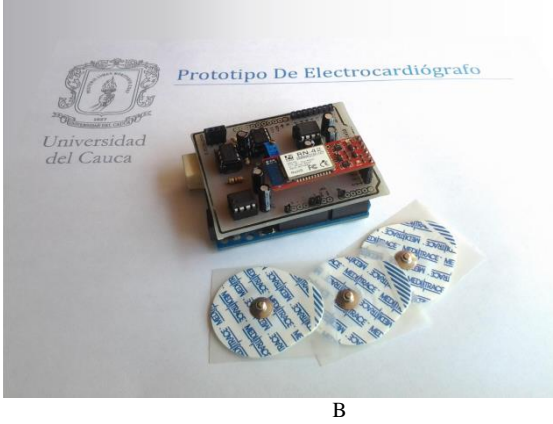

Fig. 4. A) Electrodos, tarjeta de desarrollo arduino y el escudo de electrocardiografía. (B) Electrodos y prototipo de electrocardiógrafo completo..

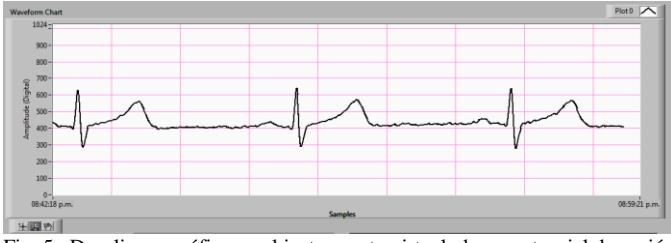

Fig. 5. Despliegue gráfico en el instrumento virtual, de un potencial de acción cardiaco obtenido mediante el prototipo de electrocardiógrafo.

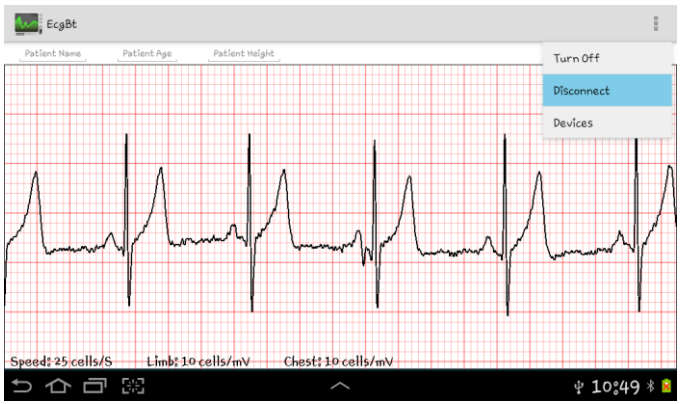

Fig. 6. Despliegue gráfico en la aplicación para Android, de un potencial de acción cardiaco obtenido mediante el prototipo de electrocardiógrafo.

Para la comprobación del funcionamiento del algoritmo y obtención de estos resultados se utilizaron las señales de la base de datos de electrocardiogramas de Physionet [19], la cual dispone de un conjunto de señales suficientemente amplio para llevar a cabo pruebas muy representativas, además de contar con un formato de datos abierto y común a todas ellas [19]. Esta base de datos se dispone de 237 señales con infarto de Miocardio, 54 señales normales y 13 señales con arritmias, para un total de 304 señales, cada una con 60000 datos. Sobre estas señales se aplicó la CWT para identificar las ondas Q, R, S y T (Fig. 7).

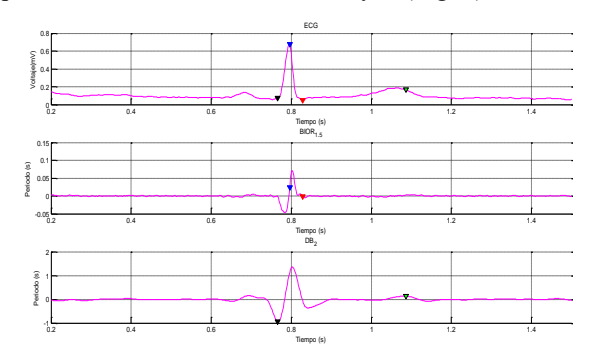

Fig. 7. Detección de las ondas Q (Negro), R (Azul), S (Rojo), T (Verde) en la señal ECG, y las transformadas bior1.5 y db2 respectivamente.

## *B. Detección de Arritmias*

## *1)* Bradicardias

Cuando el algoritmo detecta una bradicardia en la señal, cambia de color las locaciones en las cuales se ha dado dicha anomalía, para este caso cambia el color azul de las locaciones de las ondas R a un color azul más claro, tal como se ilustra en la Figura 8.

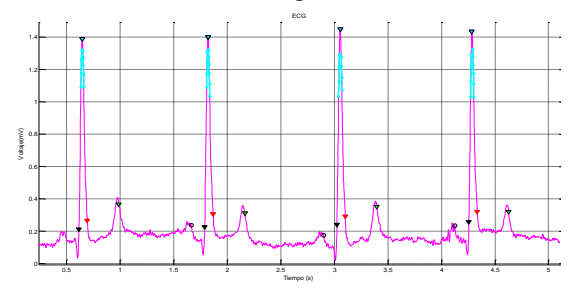

Fig. 8. Detección de bradicardias.

*2)* Taquicardias

Al igual que en la detección de una bradicardia, cuando se detecta que en la señal existe una taquicardia, cambia de color las locaciones en las cuales se ha presentado dicha anomalía, para este caso cambia el color de las locaciones de las ondas R a un color rojo, tal como se ilustra en la Fig. 9.

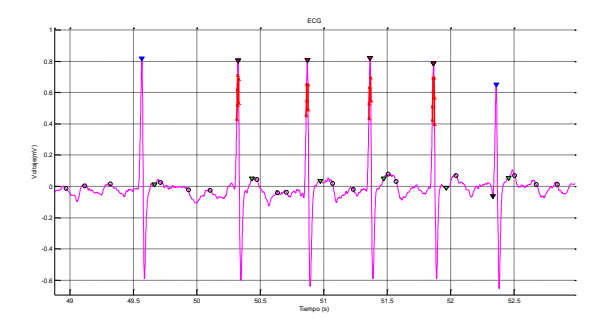

Fig. 9. Detección de taquicardias.

Para verificar el funcionamiento del algoritmos, se tomaron las señales de la base de datos de physionet (Bradicardia,Taquicardia), se calcularon sus respectivos valores de frecuencia y se calcularon la sensibilidad, especificidad, precisión y valor predictivo. Estos valores se ilustran en la Tabla 3. Para esto, se calcularon los valores verdaderos positivos, negativos, y los falsos positivos y negativos; los cuales se ilustran en las tablas 1 y 2.

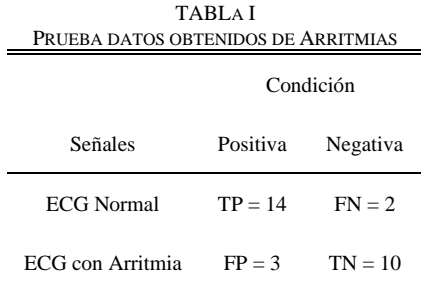

Verdaderos Positivos (TP): Cuando el algoritmo clasifica una señal como normal y esta es normal.

Verdaderos Negativos (TN): cuando el algoritmo clasifica una señal como irregular y en esta es irregular

Falsos Positivos (FP): Cuando el algoritmo clasifica una señal como normal, pero esta es irregular.

Falsos Negativos (FN): Cuando el algoritmo clasifica una señal como irregular, pero esta es normal.

A partir de estos datos se pudo calcular: Sensibilidad (TPR): mide la proporción de positivos reales que se han identificado correctamente como tal.

$$
TPR = \frac{TP}{TP+FN} = 0.8235 * 100 = 87.50\% \tag{16}
$$

Especificad (SPC): Mide la precisión del algoritmo detectando condiciones negativas. De manera acertada (En este caso la condición negativa equivale a señal con algún tipo de arritmia).

$$
SPC = \frac{TN}{FP+TN} = 0.8333 \times 100 = 76.92\% \tag{17}
$$

Valor predictivo positivo (PPV): es la fracción de los datos recuperados que son relevantes a la necesidad de información del usuario.

$$
PPV = \frac{TP}{TP+FP} = 0.875 \times 100 = 82.35\%
$$
 se inglayen resultados estadísticos sobre la clasificación de señales con  
taquicardia y ritmo irregular, debido a la escasa cantidad de muestra (con este  
lares medistives nestivas y neostivog de condliciones) con las que se contó.

Los valores predictivos positivos y negativos (NPV): son las proporciones de resultados positivos y negativos en las estadísticas y las pruebas de diagnóstico que son verdaderos positivos y negativos verdaderos.

$$
NPV = \frac{TN}{TN + FN} = 0.7692 \times 100 = 83.33\% \tag{19}
$$

Precisión (ACC): Mide la precisión general del algoritmo.

$$
ACC = \frac{TP + TN}{TP + FP + FN + TN} = 0.8275 * 100 = 82.75\% \quad (20)
$$

De los anteriores datos estadísticos tenemos que, del total de señales analizadas: el algoritmo detecta el 82.35% como señales normales, a su vez el 17.65% son valores detectados como falsos positivos. El algoritmo detecta correctamente la presencia de algún tipo de arritmia en un 83.33% de las señales analizadas con arritmias, indicando que muchos de los resultados son detectados como verdaderos positivos, y que a su vez 16.67% son valores detectados como falsos positivos. El algoritmo clasifico (en normales y arrítmicas) correctamente el 87.50% de la cantidad de señales con las que se realizaron pruebas, indicando que la gran mayoría de los resultados son detectados como verdaderos positivos, y verdaderos negativos y que el 12.5% son resultados clasificados como falsos positivos y/o falsos negativos. Por lo tanto, el algoritmo tiene una precisión en la clasificación de señales del 82.75%.

TABLA II PRUEBA DATOS OBTENIDOS DE SEÑALES CON BRADICARDIAS

|                   | Condición |                   |
|-------------------|-----------|-------------------|
| Señales           |           | Positiva Negativa |
| <b>ECG Normal</b> | $TP = 14$ | $FN = 2$          |
| ECG con Arritmia  | $FP = 0$  | $TN = 6$          |

Con los datos de la Tabla 2 se obtuvieron las estadísticas presentadas en la Tabla 3.

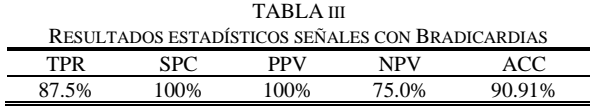

A partir de los anteriores datos estadísticos, se tiene que: el algoritmo clasifica correctamente el 87.5% de las señales de las señales normales como normales y erróneamente el 12.5% señalándolas como irregulares. El algoritmo clasifica el 100% de las señales con bradicardia como señales irregulares. Se obtiene que el algoritmo tiene una precisión del 90.91% en cuanto a la clasificación de señales normales y señales con bradicardias.

## *C. Detección de Infarto de Miocardio.*

Utilizando el método LDA [17] para realizar la clasificación entre las dos muestras (Señales normales y señales con infarto de miocardio) se obtuvo el vector con el cual se hicieron los discriminantes y/o criterios de selección. Dicho vector es:

$$
V = [-0.0026 - 0.000 - 0.0002 0.2220 - 0.4668] (21)
$$

Para la detección de un infarto de miocardio se utilizó la información suministrada por el vector (4.39) y el valor central calculado que fue de  $t = 0.1683$ . Así se obtuvo como criterio de selección para infarto que:

Si : 
$$
\begin{cases} y = V * C1' > t, & \text{Hay un infarto de miccardio} \\ y = V * C1' < t, & \text{Señal ECG normal.} \end{cases}
$$
 (22)

Donde C1 es un vector de conjunto de variables medidas y el cual está compuesto de los siguientes valores:

$$
C1 = [mean RS \ mean RQ \ mean RT \ mean AMRQ \ mean AMRT] (23)
$$

Estos valores se calcularon para las señales con infarto de miocardio y las señales que presentaban condición normal; con los resultados obtenidos se realizaron los cálculos estadísticos que dieron como resultado:

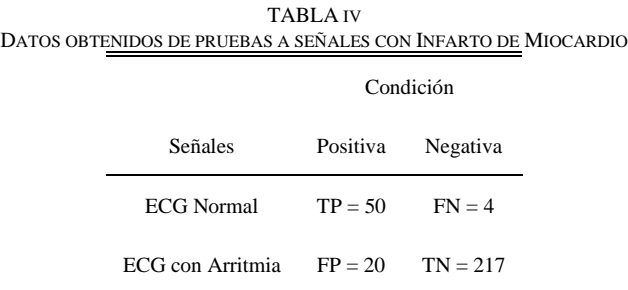

A partir de estos datos se pudo calcular:

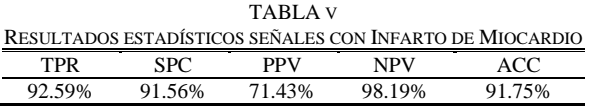

De los datos estadísticos presentados en la Tabla V tenemos que: el algoritmo clasifica correctamente el 92.59% de las señales normales, identificándolas como normales, y clasifica erróneamente el 7.41% de las señales normales identificándolas como señales con infarto. El algoritmo clasifica correctamente como señales con infarto el 91.56% de las señales realmente con infarto, de las que se probó, a su vez clasificando erróneamente como señales normales el 8.44%. Se obtiene que el algoritmo tiene un porcentaje de precisión

del 91.75% en cuanto a la clasificación de señales normales y señales con infarto de miocardio.

# IV. CONCLUSIONES

Se diseñó y construyó un sistema capaz de obtener potenciales de acción cardiacos, analizarlos y desplegar la señal en un Smartphone con sistema operativo Android 4.0 (Ice Cream Sandwich). El sistema fue diseñado de manera modular y se puede describir en tres grandes módulos: Un primer módulo de adquisición de las señales encargado de captar los potenciales de acción, digitalizarlos y enviarlos a un computador de escritorio y un Smartphone; un segundo módulo que toma las señales digitalizadas y, sobre ellas, aplica técnicas de procesamiento digital de señales de manera tal que se puedan diferenciar potenciales normales de potenciales anómalos, entre los potenciales anómalos se cuentan arritmias e infartos de miocardio; y un tercer módulo encargado de recibir y desplegar en un Smartphone los potenciales de acción, en un formato similar al utilizado en un ambiente clínico.

Para la construcción del prototipo de electrocardiógrafo se siguió un diseño bottom-up, el cual comienza con las especificaciones del sensor, el acondicionamiento de la señal, su digitalización y posterior transmisión. En la etapa de acondicionamiento se llevó a cabo un pre-filtrado, dos etapas de amplificación y un filtrado posterior. En la etapa de digitalización se respetó el teorema del muestreo. Finalmente, la transmisión se realizó utilizando dos canales, uno serial que comunica el electrocardiógrafo con un computador y otro bluetooth que envía la señal al Smartphone.

El análisis de la señal comenzó por identificar las ondas P, Q, R, S y T utilizando la transformada Wavelet. Luego se aplicaron métodos estadísticos para discriminar las posibles arritmias (taquicardia, bradicardia y ritmo irregular). Finalmente, se utilizó un discriminante lineal para diferenciar electrocardiogramas normales de electrocardiogramas con infarto de miocardio. Examinando La transformada Wavelet y las familias de Wavelets comúnmente utilizadas para el tratamiento de señales; se encontró de manera experimental, que la CWT determina una buena aproximación al patrón de onda que exhibe la señal electrocardiográfica, aportando con ello una manera eficiente para la detección de las ondas componentes de la señal ECG. Aun así, la calidad del resultado estará determinada por el tipo de wavelet madre que sea empleada. Es de anotar que la transformada Wavelet no permite realizarse punto a punto, por ello no es posible implementar un análisis estrictamente en tiempo real con esta herramienta matemática, ya que necesita almacenar una cantidad determinada de datos para realizar el proceso de cálculo.

Al finalizar con alto grado de acierto las pruebas realizadas al desempeño general de la aplicación para dispositivos móviles con sistema operativo Android, se concluyó que a pesar de las limitaciones de recursos hardware de dichos dispositivos (como el reducido tamaño de sus pantallas), se logró desarrollar una herramienta de visualización y medición de señales que cumple con las principales necesidades cuando

se requiere leer e interpretar un electrocardiograma.

En base a los resultados estadísticos de precisión de los algoritmos desarrollados para clasificar las señales electrocardiográficas, como: señales normales (TPR= 87.50% entre señales con arritmias y TPR = 92.59% entre señales con infarto), señales con arritmias (SPC = 76.92%) y señales con infarto (SPC = 91.56% ), haciendo uso de herramientas de programación de alto nivel como Matlab y Labview , se concluye que es posible obtener desde un entorno académico, soluciones con gran utilidad e impacto en ambientes no académicos, como en este caso uno médico. Las señales de la base de datos permitieron una evaluación de los métodos desarrollados de forma reproducible, automática, cuantitativa y estándar. Sin embargo, habrá que tener en cuenta que la utilización de una sola base de datos puede dar lugar a errores, al aplicar los métodos a el mundo real, ya que estos pueden haberse adaptado de una manera excesiva, al conjunto de datos utilizados en su desarrollo.

#### **REFERENCIAS**

- [1] Organización Mundial de la Salud. "¿Qué son las enfermedades cardiovasculares?" 2019. [Online] Available: https://www.who.int/cardiovascular\_diseases/about\_cvd/es/
- [2] DANE Departamento Administrativo Nacional De Estadísticas. "Estadísticas vitales". [Online]; Available from: www.dane.gov.co.
- [3] J. B., Soriano, D., Rojas-Rueda, J., Alonso, J. M., Antó, P. J., Cardona, Fernández, E., ... & J. V. Lazarus, "La carga de enfermedad en España: resultados del Estudio de la Carga Global de las Enfermedades 2016", en *Medicina Clínica*, vol. *151*, *no. 5*, pp. *171-190*. 2018. DOI. 10.1016/j.medcli.2018.05.011
- [4] Texas Heart Institute, "El sistema de conducción", Instituto del Corazón de Texas, 2019. [Online]; Available: http://www.texasheartinstitute.org/HIC/Anatomy\_Esp/cond\_sp.cfm.
- [5] Organización Mundial de la Salud, "Mejora del acceso a la tecnología de asistencia: informe del director general", OMS A. M. (No. A71/21). 2018
- [6] Doarn, C. R., Henderson, K., Rasmussen, P., & Schoenberg, R, "Best Practices: Understanding New and Sustainable Approaches Being Integrated into Health Care Systems", en *Telemedicine and e-Health,* vol. *25, no. 7,* pp. *525- 532*, DOI. 10.1089/tmj.2019.29024.rtl, 2019.
- [7] Wang, W., Zhang, G., Yang, L., Balaji, V. S., Elamaran, V., & Arunkumar, N. "Revisiting signal processing with spectrogram analysis on EEG, ECG and speech signals" en *Future Generation Computer Systems*, vol. *98, no.* pp. *227-232*. DOI. 10.1016/j.future.2018.12.060, 2019.
- [8] Company-Bosch, E, and Hartmann. E., "ECG Front-End Design is Simplified with MicroConverter" Analog Dialogue, 2003 [Online] Available: http://www.analog.com/library/ /archives/37-11/ecg.html.
- [9] Analog Devices, "Low Cost, Low Power Instrumentation Amplifier AD620", 2011. [Online] Available: https://www.promelec.ru/pdf/ad620.pdf
- [10] Acharya, U. R., Hagiwara, Y., Deshpande, S. N., Suren, S., Koh, J. E. W., Oh, S. L., ... & Lim, C. M, "Characterization of focal EEG signals: a review", en *Future Generation Computer Systems*, vol. *91,* pp. *290-299*. DOI. 10.1016/j.future.2018.08.044. 2019.
- [11] Integrated, M., "8th-Order, Lowpass, Butterworth, Switched-Capacitor Filter Max7480", 1999, Maxim Integrated, [Online] Available: https://www.maximintegrated.com/en/products/analog/analogfilters/MAX7480.html.
- [12] SupriyaShinde, M., More, K., Bhoite, M. S., Bhosale, M. S., & SanjaykumarWadhai, M. "Structural Health Monitoring With the Help of Wireless Sensing Network" en *Structural Health Monitoring*, vol. *6, no. 6,* pp. *516-519*, 2019.
- [13] Mallat, S., "Wavelet Bases" en *A Wavelet Tour of Signal Processing, 3er* Ed. Stanford, USA, Elsevier Inc.2009, ch 7, pp. *263-371*.
- [14] Martinez Malo J. y de Castro Fernández R. M. "Análisis de la teoría de ondículas orientadas a las aplicaciones en ingeniería eléctrica:

Fundamentos", E.T.S.I. Industriales: Dpt. de Ingeniería Eléctrica, Madrid, 2002.

- [15] Oh, S. L., Ng, E. Y., San Tan, R., & Acharya, U. R. "Automated beatwise arrhythmia diagnosis using modified U-net on extended electrocardiographic recordings with heterogeneous arrhythmia types" en *Computers in biology and medicine*, vol. *105,* pp. *92-101*. DOI. 10.1016/j.compbiomed.2018.12.012, 2019.
- [16] J. López-Sendón y E. López de Sá, "Nuevos criterios de diagnóstico de infarto de miocardio: orden en el caos", *Rev. Esp. Cardiol*., vol. *54, no. 06,* pp. 669-674, DOI. 10.1016/j.rec.2019.10.003, 2001.
- [17] MedlinePlus, "Pulso: MedlinePlus enciclopedia médica", 2013. [Online] Available:

http://www.nlm.nih.gov/medlineplus/spanish/ency/article/003399.htm.

- [18] Deng, P., Wang, H., Li, T., Horng, S. J., & Zhu, X. "Linear discriminant analysis guided by unsupervised ensemble learning" en *Information Sciences*, vol. *480,* pp. *211-221*, DOI. 10.1016/j.ins.2018.12.036, 2019.
- [19] PhysioBank Archive Index. [cited 2013 May]; Available from: [http://www.physionet.org/physiobank/database/#ecg.](http://www.physionet.org/physiobank/database/#ecg)

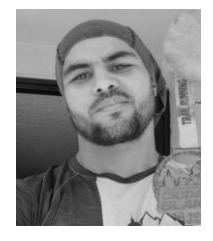

**Andres Ricardo Muñoz** was born in 1988. He received the B.S. in physics engineering from the Universidad del Cauca, Popayán-COL, in 2014. From 2013, he is with WND Colombia S.A.S. His research interests include digital signal processing, telecommunications, and electronic instrumentation.

ORCID:<https://orcid.org/0000-0002-7679-3866>

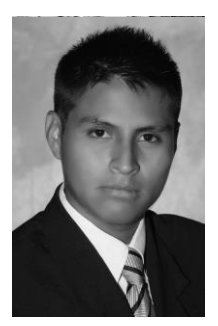

**Willian Andres Campo Cuaran** was born in 1990. He received his B.S in physical Engineer from the Universidad del Cauca, Popayán-COL, in 2014 and in 2019 his title as an Engineer in Electronics and Embedded Systems of Lörrach University in Germany. He also holds his master's degree in Embedded Smart Microsystems (IEMS). From 2017 works in academic and business topics

such as Software and Hardware development of embedded systems, industrial automation and medicine, with the embeX GmbH company in Freiburg Breisgau Germany, where resides.

ORCID:<https://orcid.org/0000-0001-7771-582X>

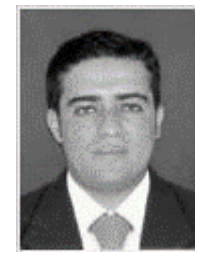

**Rubiel Vargas-Cañas** was born in Concepción, Santander, COL in 1977. He received the B.S. in computer sciences engineering from the Universidad Industrial de Santander, Bucaramanga-COL, in 2000, M.Sc. degree in engineering from the Universidad del Valle, Cali-COL, in 2010 and the Ph.D.

degree in biomedical engineering from City University, London, UK, in 2012.

 From 2001 to 2002, he was the coordinator of the academic Databases for the library of Universidad Industrial de Santander. Since 2002, he has been a Professor with the Physics Department, Universidad del Cauca – Col. He is the author of two books and near 15 articles. His research interests include digital signal processing, digital image processing, biomedical engineering, machine learning, deep learning, internet of everything, and artificial intelligence. He is a reviewer of several journals.

ORCID:<https://orcid.org/0000-0003-1548-942X>